08 10H / 12H **JEUDI** fév

15

**JEUDI** 

fév

LE NAVIGATEUR, C'EST QUOI ?

14h30 / 16h30 apprivoisez la jungle des icones et pictogrammes ... **MERCREDI** 

## 10h / 12h marre des fenêtres intrusives ?

14h30 / 16h30 sécurité sur internet

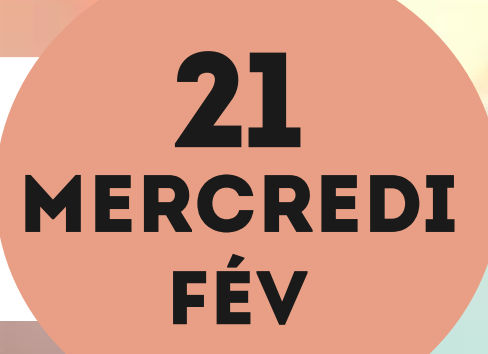

14

fév

JEUDI<br>FÉV fév 22

## 10h / 12h scanner avec son smartphone

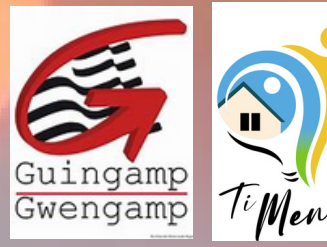

**Su r i n s c ri p ti o n e t g r a t u it 13 Place du Murio - 22200 Guingamp** Renseignements au 06 58 40 38 41

Suivez-nous sur Faceb

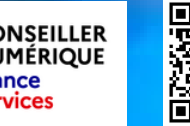

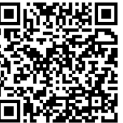